## **Windows アップデートの設定・実施**

## **Windows アップデートとは**

Windows や Office ソフトの不具合修正や機能更新のプログラムをインターネット経由でダウン ロードし、更新する機能です。

Windows アップデートを行わずにいると、不具合が起きたり不正アクセスやウイルスによる攻 撃を受けたりする可能性が高くなりますので、出来るだけ最新の状態を維持してください(基本 的には自動でアップデートされますが、使用方法によっては自動でされない場合がありますの で、こまめに確認することを推奨します)。

## **Windows アップデートの注意**

- ・アップデートには非常に時間がかかる場合があります(数十分~数時間)。
- ・必ず家でアップデートを行ってください(大学では行わないでください)。
- ・充電しながら行ってください(アップデート中にバッテリーがなくなるとアップデートに失 敗し、不具合が生じる可能性があります)。
- ・アップデート中は PC の速度が極端に遅くなることがあるので注意してください。

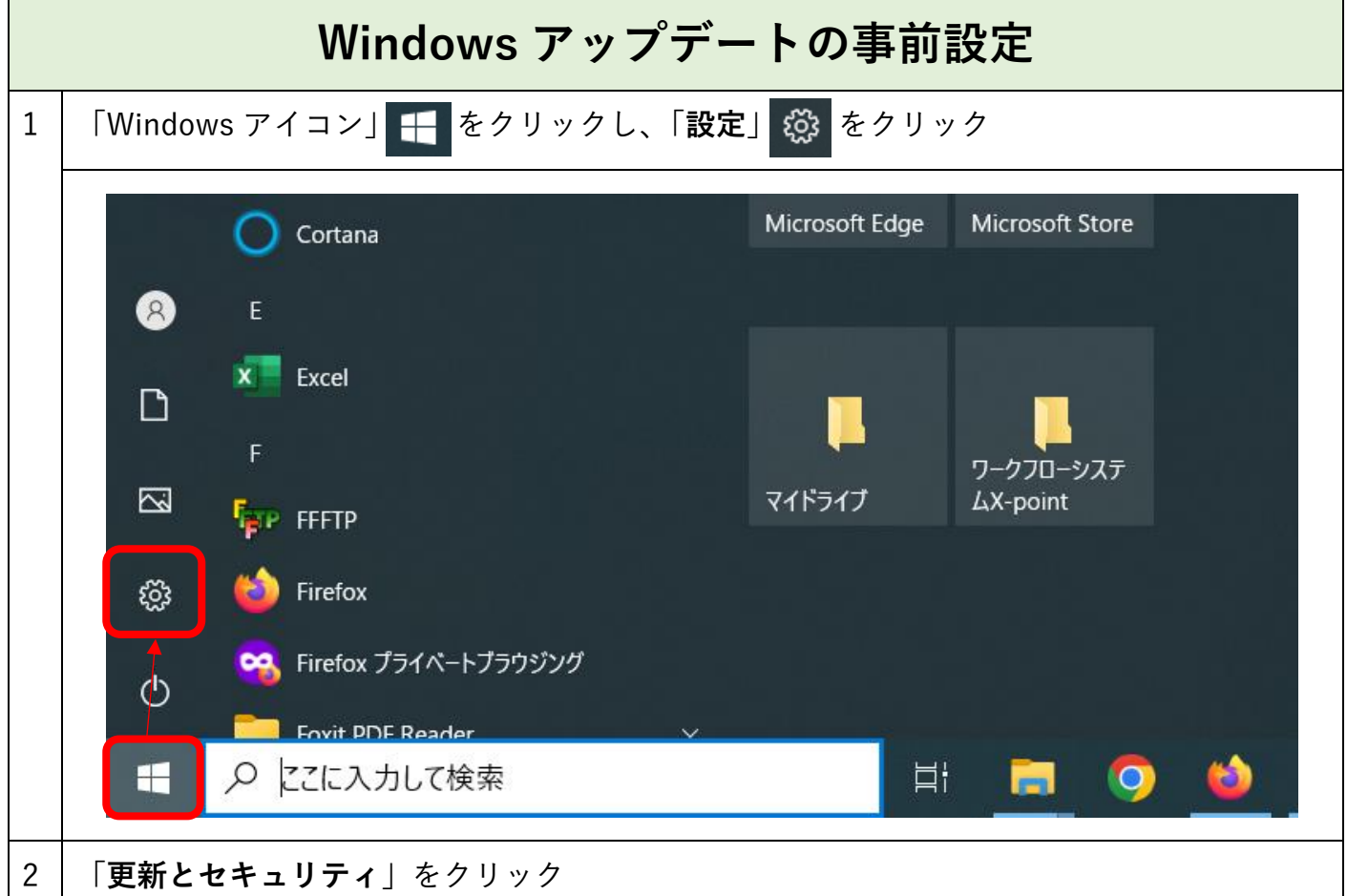

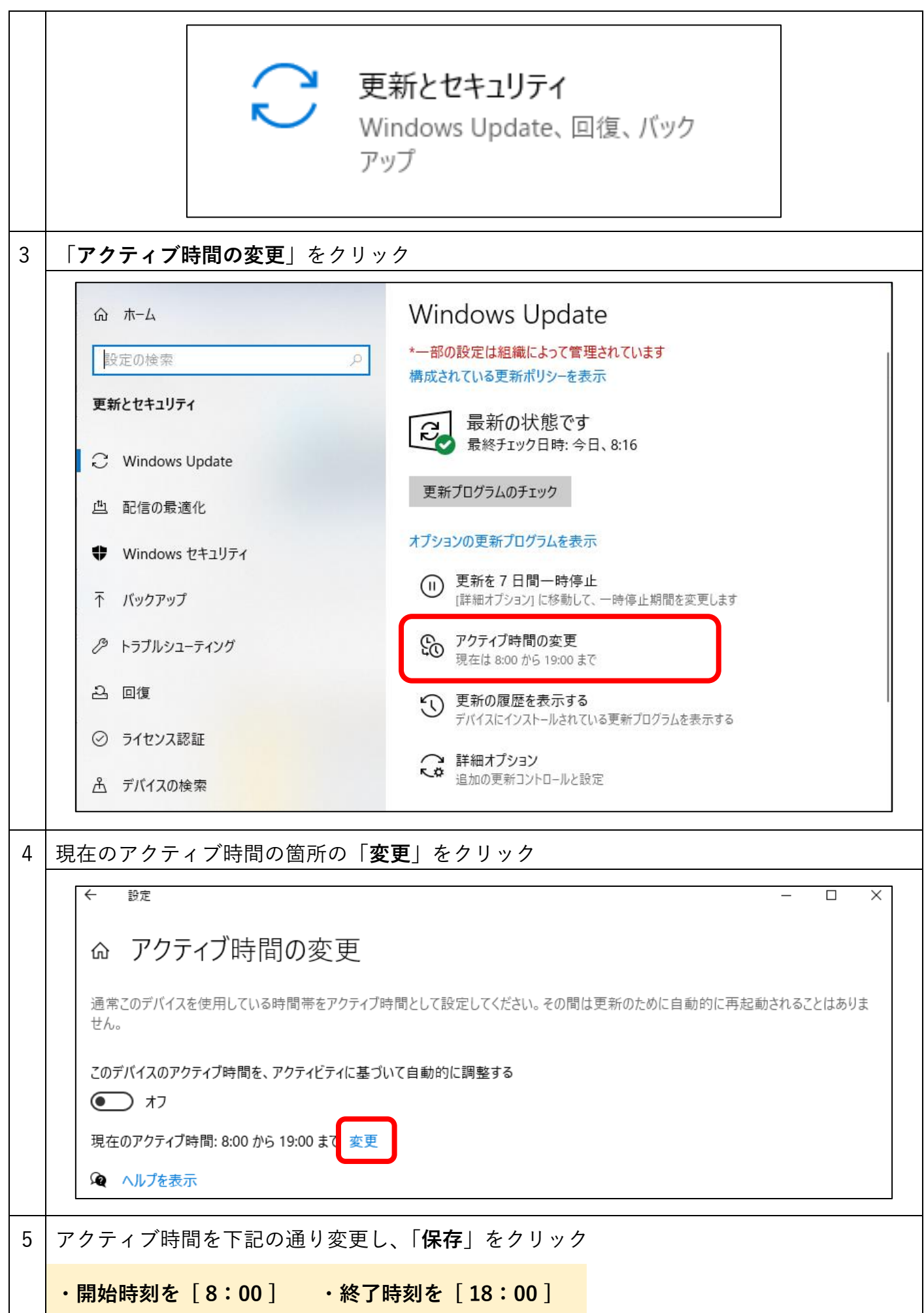

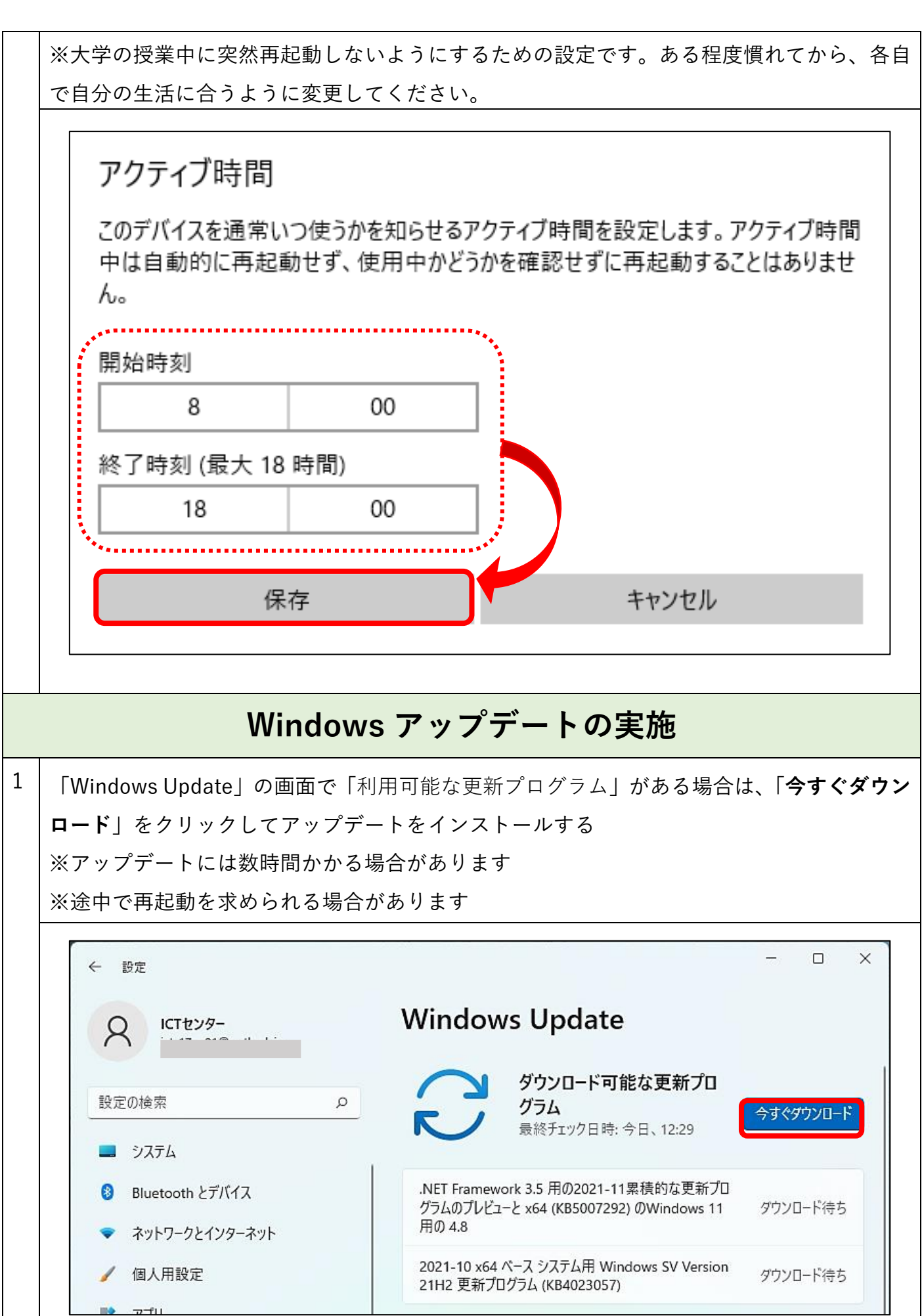

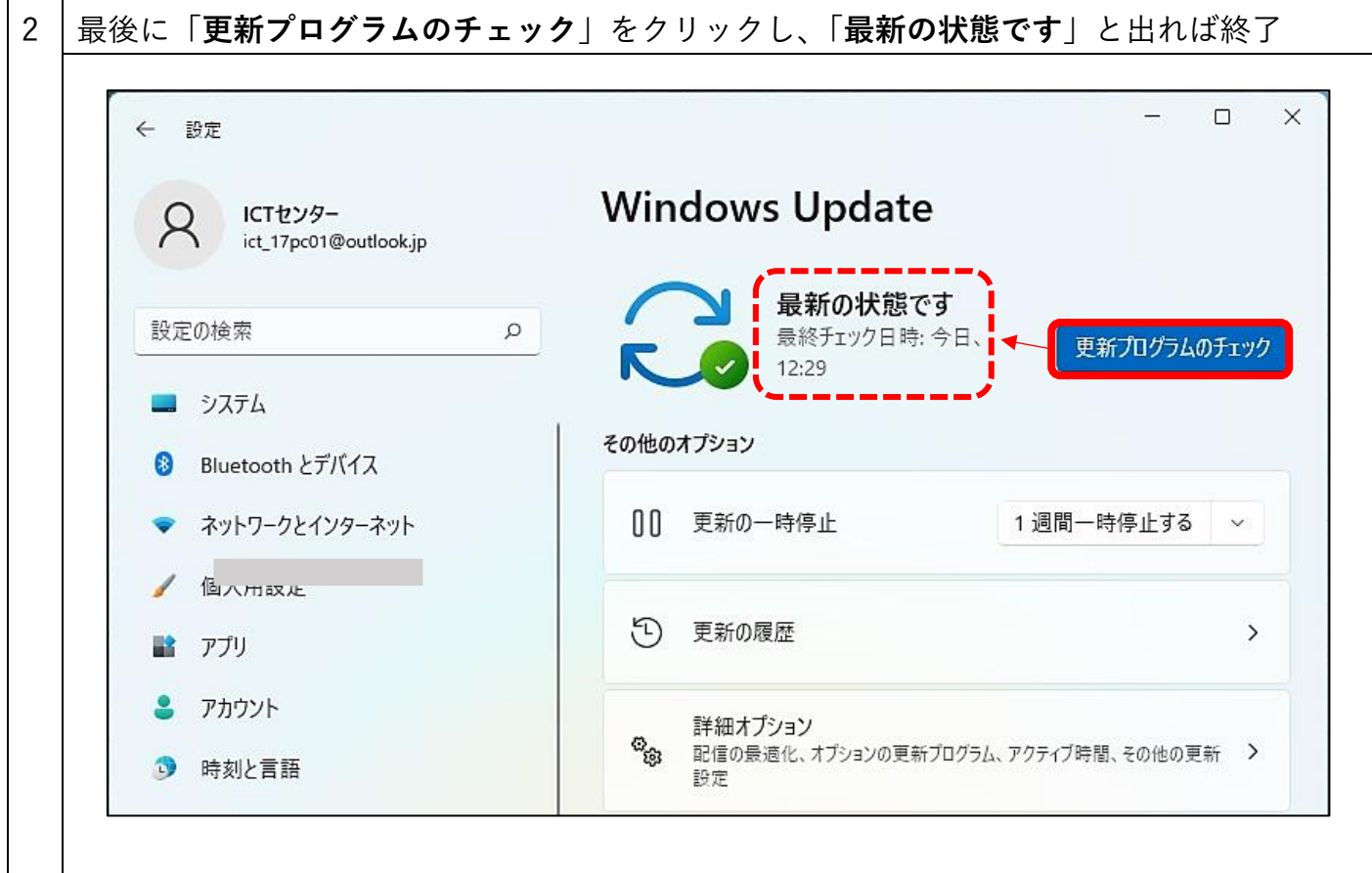